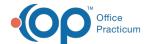

## eLabs Viewing Results - Quick Tip Video

This OP Quick Tip video shows you how to view eLab results in Office Practicum.

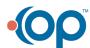